## **Adobe Photoshop Cs6 Free Download No Trial ((HOT))**

Installing Adobe Photoshop and then cracking it is easy and simple. The first step is to download and install the Adobe Photoshop software on your computer. Then, you need to locate the installation.exe file and run it. Once the installation is complete, you need to locate the patch file and copy it to your computer. The patch file is usually available online, and it is used to unlock the full version of the software. Once the patch file is copied, you need to run it and then follow the instructions on the screen. Once the patching process is complete, you will have a fully functional version of Adobe Photoshop on your computer. To make sure that the software is running properly, you should check the version number to ensure that the crack was successful. And that's it - you have now successfully installed and cracked Adobe Photoshop!

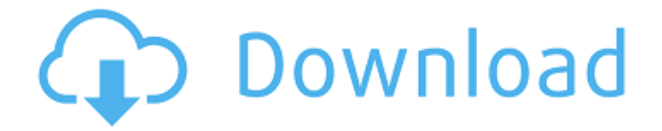

The most significant and different thing should not be the switch. Great news. Admittedly, my pro-Photoshop bias kicks in, and I am fully ready to light the midnight oil and embrace its scenic landscapes and epic textures. The switch is a missed opportunity, an opportunity so great, it is utterly squandered. So, let's start an open and sincere thought experiment, conducted by a group of washed-up travelers, lost at sea. Applying a better filter is always nice, and yes, it looks like the Lens Blur filter will finally get an update. So, Photoshop has just taken a huge step forward for its reputation as a tool that's been solidly behind the curve for more than 10 years now. But they can't stand pat. The important difference is that now, Photoshop is a single-user tool that can be operated by a single person. If you're selling to or working for a client, then fine, Photoshop is now only as useful as your client. But now they are limited to minor tweaks, and can't do a thing that other applications can. All well and good, but the world still needs Photoshop for what it's really good at fine selective control of the image, including minor details and those pesky small files. They need to get back to that part. Perhaps the gradual exclusion of this from Photoshop is actually a good thing, and lets Phot[shop] grow into a major form of visual creativity and not just a cataloging photo browser. I can afford now to see it grow as a tool, just as I can afford to go to Starbucks now, rather than do it at home. Oh wait. I can afford to go home. Wow.

## **Download Adobe Photoshop CC 2015 Version 16With Activation Code {{ upDated }} 2022**

Most software titles allow you to create and save adjustments for certain settings, such as color, light, and contrast. These adjustments can be easily applied and adjusted for each image individually. While editing software has limited undo and redo options, most software packages (including the version included with Photoshop) allow you to reset the lighting and color adjustments to zero. In truth, despite anyone using Photoshop, it is an extremely complex photo editing application that enables you to alter photographic images, and create imagery. The image tools are renowned for their versatility and utility, and are developed with an eye for MS Office and vector graphics. It also supports many other advanced features, such as the ability to apply realistic lighting effects, custom fonts, versions, and photo retouching or retouching. Even when you only need to change just one color in an image, you do not want to set the color value for all the pixels. It is time consuming, and you are also likely to make mistakes. After all, most of the time, we want a large focal area to be in the color we desire. We can optimize this process in Photoshop by using masks to fill a layer only where we need it. Paint Buckets store similar colors together in groups on your computer's hard drive, so you can select one of the buckets to pick out a range of colors. To select a color from the paint bucket, **click and drag a corner of the paint bucket to the area of your artwork in your file where you want the new color.** Once you have chosen a color, Photoshop stores that color permanently in your picture's file. e3d0a04c9c

## **Adobe Photoshop CC 2015 Version 16 Download free Product Key [32|64bit] 2023**

Adobe Photoshop: The Photo and Graphic Utility lets you make adjustments of color, white balance, exposure, and saturation. The Smart Brush and Content-Aware Fill tools are handy ways to add small changes to color, exposure, or lighting. You can use the vector-like "Chalk" tool to quickly draw, draw lines, and add accents. The Content-Aware feature lets you clean up a photo so that edges and objects match up accurately, and the Liquify tool lets you distort spaces in images and objects. Adobe Photoshop: Elements is your comprehensive guide to using the applications in the Elements suite, including Adobe Photoshop Elements and Adobe Photoshop Elements. This is the best way to learn both Photoshop and Photoshop Elements for true beginners who learned to use the software on Windows. Adobe Photoshop: Extraordinary Features is your complete guide to the extraordinary features in Adobe Photoshop Elements including crop selection, perspective control, follow focus, custom web blur, blend layers, film effects, and much more. The book discusses how to use these features, looks at many different types of image files and how to adjust those files for best results, and provides short tutorials on the film effects, using auto blur, and using the Liquify tool. 3D Image Formats – The Complete Guide gives you everything you need to know to create and edit 3D images in Photoshop. This is a book for people who understand that a simple document file will never support 3D. 3D images have an understanding of geometry and mathematics behind them. This book is a guide for the advanced user of Photoshop who doesn't just want to create simple 3D objects, but want to sculpt and design 3D images or objects.

driver photoshop cs6 free download photoshop cs6 free download 30 day trial adobe photoshop cs6 free download 32 bit filehippo photoshop cs6 free download for ubuntu adobe photoshop cs6 free download full version filehippo adobe photoshop cs6 free download rar file photoshop cs6 free download reddit photoshop cs6 free download exe adobe photoshop cs6 free download blogspot photoshop cs6 free download android

You can stylize a photo by simply applying your favorite filters or effects on your raster image. To change a photo into a completely different style, you must do the following on your raster image:

- Define the various styles and effects you want to apply to your image. Then, you can apply each style in turn to your image. You can have multiple styles in a single photo.
- Apply styles and effects one at a time by applying them individually to your image, and then choose to replace the style(s) and effects will be applied in their default state. However, this does not automatically offer you the best option. You can create new and useful styles and effects, and then apply them to your images to create many photoshopped images.

Photoshop is a great application because of its versatility and its many powerful features. Almost all imaging applications today have evolved from Photoshop to some degree or another. You can check out this HD training video to learn how to use Adobe Photoshop CC and how to edit all your photos in the most effective way. Photoshop has become an essential tool for digital imagers, but you can use it to edit anything you can write on. With a little imagination and creativity, you can transform your photos and make them into works of art. Check out this article to learn Photoshop's power features: Photoshop features you didn't know existed . As discussed above, Photoshop is a rasterbased image editing software, and since it can edit raster images, it can also edit vector graphics and photograms . And it can do much more with vector graphics that it can do with raster images. What are the advantages of using a vector graphics file over a raster image?

Adobe Photoshop integrates your creative workflow, and enables you to save time and deliver production-ready files quickly and easily. The software includes the ability to share quickly and effortlessly across multiple social media platforms. When you snap a photo, view your photos, extract portions of them, or make selections, you'll find that Photoshop Elements is powerful, straightforward, and easy to use. You'll be able to change and enhance images with the industrystandard tools that are used by every artist around the world. You'll be able to perform various editing and compositing functions within a single file, before saving it to any supported digital format. We've reinvented the way people tell stories in the digital medium. Adobe Photoshop CS6 Graphics and Video portfolio is a perfect offering for both professionals and beginners. This software portfolio contains a set of high-quality tools for creating layouts, motion graphics, creative effects, and motion tracking. When you create your project, it is displayed in layers and is always editable. You can add notes, and you can add and delete layers. You can also rotate the canvas, zoom and pan, and create screen captures of your project, so you'll be able to save and share it with others. I spent a weekend playing around with a prototype of Runtime Scripting for Photoshop. I was able to automate pretty much any Photoshop operation I came across. Here's summing up of what I found, with the full project on GitHub to come soon.

<https://soundcloud.com/elvurazalgaym/polderbits-sound-recorder-and-editor-keygen-download> <https://soundcloud.com/linsnigmesour1988/call-of-duty-modern-warfare-2-psp-isoiso> <https://soundcloud.com/schelpsmkox/wifly-city-idu-2850ug-300g-driver-download> <https://soundcloud.com/kindcuzanse1986/p3d-crack-for-p3d-v4-license-key> <https://soundcloud.com/medeottaccado/descargar-software-para-liberar-celulares-gratis> <https://soundcloud.com/starocpinre1989/star-wars-o-caminho-jedi-pdf-download> <https://soundcloud.com/sulerelgobt/samsung-ml-1660-v-35-reset> <https://soundcloud.com/huteaumaryw/i-doser-premium-v5-all-doses-pre-activated> <https://soundcloud.com/elvurazalgaym/polderbits-sound-recorder-and-editor-keygen-download>

With the debut of new tools for graphics editing in Adobe Creative Cloud, it's clear that the future of digital design rests in partnerships. Making the most powerful creative software accessible to individuals is a major commitment for Adobe, and a win for all of us who choose to invest in this type of power. The design and development work that goes into the magic of a great design is equally important. Accordingly, Adobe has invested in many partners, including Creative Suite and Creative Cloud . Adobe is committed to unlocking creative potential through the experience of our customers. Possibly one of the most mind-blowing new features from Photoshop for the year ahead is the introduction of Neural Filters. It's actually a new workspace within Photoshop with filters powered by Adobe Sensei. Equipped with simple sliders, you can make magic happen such as changing your subject's expression, age, gaze or pose in the time it takes you to say "AI technology". To access Neural Filters head to Photoshop, and choose Filters > Neural Filters. Brooke Tyler started her career as a freelance video and online producer, but soon realized how ineffective the traditional editing workflow was. Knowing she needed a better workflow for her own efficiency first-hand, she created and refined the Kelly Key workflow. This workflow is able to give any photographer a handle on post production, and a true attention to detail the likes of which they had never seen. Today, Brooke travels the world giving presentations at teleseminars and conferences about her workflows, has produced six instructional DVD videos about her workflow, and hosts Photoshop Uprising series

at Visionary Home .

[https://chichiama.net/adobe-photoshop-2020-version-21-download-with-full-keygen-win-mac-x64-202](https://chichiama.net/adobe-photoshop-2020-version-21-download-with-full-keygen-win-mac-x64-2023/) [3/](https://chichiama.net/adobe-photoshop-2020-version-21-download-with-full-keygen-win-mac-x64-2023/)

[https://5nw82d.p3cdn1.secureserver.net/wp-content/uploads/2023/01/uranfilo.pdf?time=167265879](https://5nw82d.p3cdn1.secureserver.net/wp-content/uploads/2023/01/uranfilo.pdf?time=1672658792) [2](https://5nw82d.p3cdn1.secureserver.net/wp-content/uploads/2023/01/uranfilo.pdf?time=1672658792)

[https://marinagalleryfineart.com/10194/download-free-adobe-photoshop-express-patch-with-serial-ke](https://marinagalleryfineart.com/10194/download-free-adobe-photoshop-express-patch-with-serial-key-64-bits-latest-release-2023) [y-64-bits-latest-release-2023](https://marinagalleryfineart.com/10194/download-free-adobe-photoshop-express-patch-with-serial-key-64-bits-latest-release-2023)

<http://www.bevispo.eu/wp-content/uploads/2023/01/yohbabr.pdf>

<http://briannesloan.com/wp-content/uploads/2023/01/annwaha.pdf>

[https://fahow.org/wp-content/uploads/2023/01/Adobe\\_Photoshop\\_2021\\_Version\\_2211.pdf](https://fahow.org/wp-content/uploads/2023/01/Adobe_Photoshop_2021_Version_2211.pdf)

<https://www.touchegraphik.com/wp-content/uploads/2023/01/ailimoir.pdf>

[https://1004kshop.net/wp-content/uploads/2023/01/Photoshop-2022-Version-232-Download-free-Lice](https://1004kshop.net/wp-content/uploads/2023/01/Photoshop-2022-Version-232-Download-free-License-Code-Keygen-Windows-last-releAse-2023.pdf) [nse-Code-Keygen-Windows-last-releAse-2023.pdf](https://1004kshop.net/wp-content/uploads/2023/01/Photoshop-2022-Version-232-Download-free-License-Code-Keygen-Windows-last-releAse-2023.pdf)

[https://communitytea.org/wp-content/uploads/2023/01/Photoshop\\_App\\_Exe\\_Download\\_Extra\\_Quality.](https://communitytea.org/wp-content/uploads/2023/01/Photoshop_App_Exe_Download_Extra_Quality.pdf) [pdf](https://communitytea.org/wp-content/uploads/2023/01/Photoshop_App_Exe_Download_Extra_Quality.pdf)

<https://www.loolooherbal.in/wp-content/uploads/2023/01/giatai.pdf>

<https://www.handmademarket.de/wp-content/uploads/2023/01/granbel.pdf>

<https://pzn.by/wp-content/uploads/2023/01/arabat.pdf>

[https://jiyuland9.com/タイ自由ランド 無料広告クラシファイ](https://jiyuland9.com/タイ自由ランド　無料広告クラシファイド/2023/01/02/download-photoshop-cs4-full-crack-bagas31-verified/)

[ド/2023/01/02/download-photoshop-cs4-full-crack-bagas31-verified/](https://jiyuland9.com/タイ自由ランド　無料広告クラシファイド/2023/01/02/download-photoshop-cs4-full-crack-bagas31-verified/)

<http://revivehopeforhealth.org/adobe-photoshop-cs6-download-youtube-fix/>

<https://goldcoastuae.ae/?p=32352>

[https://theoceanviewguy.com/photoshop-psd-background-full-size-free-download-\\_best\\_/](https://theoceanviewguy.com/photoshop-psd-background-full-size-free-download-_best_/)

<https://armadalaptop.com/wp-content/uploads/2023/01/trudam.pdf>

[https://soepinaobasta.com/wp-content/uploads/2023/01/Photoshop-CC-2018-Download-free-With-Key](https://soepinaobasta.com/wp-content/uploads/2023/01/Photoshop-CC-2018-Download-free-With-Key-With-Activation-Code-For-PC-X64-upDated-2023.pdf) [-With-Activation-Code-For-PC-X64-upDated-2023.pdf](https://soepinaobasta.com/wp-content/uploads/2023/01/Photoshop-CC-2018-Download-free-With-Key-With-Activation-Code-For-PC-X64-upDated-2023.pdf)

[https://getyourmarriageon.com/wp-content/uploads/2023/01/Download-Adobe-Photoshop-CC-2015-V](https://getyourmarriageon.com/wp-content/uploads/2023/01/Download-Adobe-Photoshop-CC-2015-Version-17-Activator-2023.pdf) [ersion-17-Activator-2023.pdf](https://getyourmarriageon.com/wp-content/uploads/2023/01/Download-Adobe-Photoshop-CC-2015-Version-17-Activator-2023.pdf)

<https://toserba-muslim.com/wp-content/uploads/2023/01/taliest.pdf>

<https://ayusya.in/photoshop-sketch-effect-plugin-free-download-updated/>

<http://businessfrontier.net/?p=2561>

[http://www.kiwitravellers2017.com/2023/01/03/download-photoshop-cs5-cracked-with-registration-c](http://www.kiwitravellers2017.com/2023/01/03/download-photoshop-cs5-cracked-with-registration-code-for-mac-and-windows-last-release-2022/) [ode-for-mac-and-windows-last-release-2022/](http://www.kiwitravellers2017.com/2023/01/03/download-photoshop-cs5-cracked-with-registration-code-for-mac-and-windows-last-release-2022/)

[http://truxposur.com/wp-content/uploads/2023/01/Adobe-Photoshop-2021-Version-2200-License-Key](http://truxposur.com/wp-content/uploads/2023/01/Adobe-Photoshop-2021-Version-2200-License-Keygen-64-Bits-2023.pdf) [gen-64-Bits-2023.pdf](http://truxposur.com/wp-content/uploads/2023/01/Adobe-Photoshop-2021-Version-2200-License-Keygen-64-Bits-2023.pdf)

<http://subsidiosdelgobierno.site/?p=46266>

[https://www.lemiesoftskills.com/wp-content/uploads/2023/01/Photoshop-2021-Download-With-Regist](https://www.lemiesoftskills.com/wp-content/uploads/2023/01/Photoshop-2021-Download-With-Registration-Code-For-Mac-and-Windows-2023.pdf) [ration-Code-For-Mac-and-Windows-2023.pdf](https://www.lemiesoftskills.com/wp-content/uploads/2023/01/Photoshop-2021-Download-With-Registration-Code-For-Mac-and-Windows-2023.pdf)

[http://grupograndi.com/wp-content/uploads/2023/01/Photo-Retouching-Plugin-For-Photoshop-Free-D](http://grupograndi.com/wp-content/uploads/2023/01/Photo-Retouching-Plugin-For-Photoshop-Free-Download-PATCHED.pdf) [ownload-PATCHED.pdf](http://grupograndi.com/wp-content/uploads/2023/01/Photo-Retouching-Plugin-For-Photoshop-Free-Download-PATCHED.pdf)

<https://bmpads.com/2023/01/02/vector-converter-avatar-photoshop-plugin-free-download-verified/> <http://harver.ru/?p=21398>

<https://remcdbcrb.org/wp-content/uploads/2023/01/farpans.pdf>

[https://5z3800.a2cdn1.secureserver.net/wp-content/uploads/2023/01/Download-free-Adobe-Photosho](https://5z3800.a2cdn1.secureserver.net/wp-content/uploads/2023/01/Download-free-Adobe-Photoshop-2022-Version-230-Torrent-Hacked-Latest-2022.pdf?time=1672654286) [p-2022-Version-230-Torrent-Hacked-Latest-2022.pdf?time=1672654286](https://5z3800.a2cdn1.secureserver.net/wp-content/uploads/2023/01/Download-free-Adobe-Photoshop-2022-Version-230-Torrent-Hacked-Latest-2022.pdf?time=1672654286)

[http://amlakzamanzadeh.com/wp-content/uploads/2023/01/Architecture-Pattern-Photoshop-Free-Dow](http://amlakzamanzadeh.com/wp-content/uploads/2023/01/Architecture-Pattern-Photoshop-Free-Download-TOP.pdf) [nload-TOP.pdf](http://amlakzamanzadeh.com/wp-content/uploads/2023/01/Architecture-Pattern-Photoshop-Free-Download-TOP.pdf)

<http://www.jemimafamily.com/2023/01/02/photoshop-for-windows-7-download-software-link/>

<https://campustoast.com/wp-content/uploads/2023/01/bryryan.pdf> <http://slovenija-lepa.si/wp-content/uploads/2023/01/lindober.pdf> <https://relish-bakery.com/2023/01/02/adobe-photoshop-free-download-setup-exe-link/> <https://makebudgetspublic.org/wp-content/uploads/2023/01/maryalg.pdf> <https://pharmtechtitans.com/photoshop-download-for-pc-free-windows-11-repack/> [https://www.odooblogs.com/wp-content/uploads/2023/01/Photoshop\\_2021\\_Version\\_2251.pdf](https://www.odooblogs.com/wp-content/uploads/2023/01/Photoshop_2021_Version_2251.pdf) <https://cambodiaonlinemarket.com/adobe-photoshop-cs6-13-0-download-free-updated/>

Once you're familiar with the UI and features of Photoshop CC 2017, you may want to try the updated CC 2018 version. The upgrade process is very similar to re-substituting a web browser, but it takes a bit more time. Adobe's helpfiles are very thorough if you need every tip and tweak to remind you of the interface and standard features. New in Accessibility and UI options have been moved to buttons in the main interface. In this chapter, we are going to feature Photoshop CC 2017 and Photoshop CC 2018. But in this case, we are going to represent the CC 2018 version of the software to the users of the older version of Photoshop. But before we move to that, let's first have a brief overview of Photoshop and its features in detail. Adobe Photoshop CC 2017 and Photoshop CC 2018 are similar in design, however, they represent two different generations. Photoshop CC 2017 is an upgrade to Photoshop CS6, and Photoshop CC 2018 is an upgrade to Photoshop CC 2015. These Adobe Photoshop improvements and features will help you to make your work more sophisticated and easier. Adobe Photoshop, which is one of the most popular image editing applications, helps to form and edit an image. It has advanced features like opening multiple files, batch manipulation with multiple options, and provides infinite opportunities to manipulate your images with the help of the numerous tools and filters. Photoshop is an Adobe Photoshop CC software which is a professional photo image editing and editing application. It was developed in 1994 and was first offered in 1995. It also has tools like batch processing, layer masks, typography, blending modes, layers, adjustment layer, perspective correction, auto-repair, gradients, and smudging tool.